# DOWNLOAD

### Banned.cfg Download

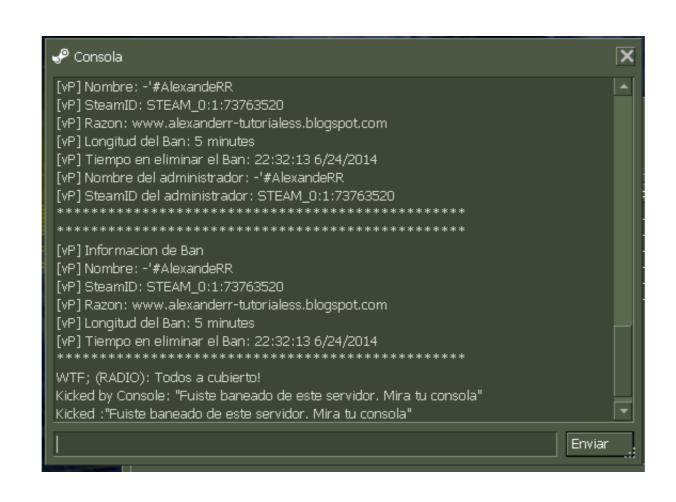

Banned.cfg Download

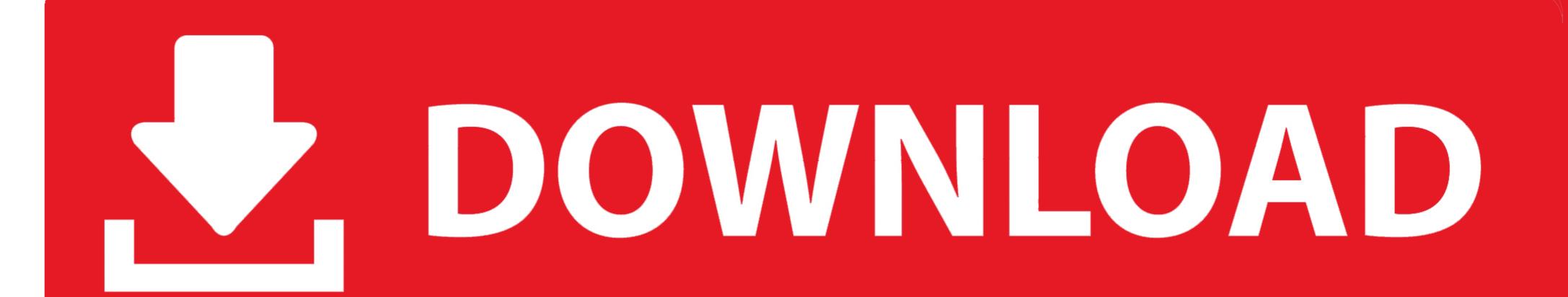

Re: [hlds] banned.cfg and banned\_ip.cfg resetting on server restart · Cc2iscooL Thu, 21 ... Download and play hundreds of games for free on Yahoo! Games.. Fail2ban scans log files (e.g. /var/log/httpd/error\_log) and bans IPs that show ... with a spoofed source header and get your IP address banned.

Fixed banned.cfg problem with more than 1024 entries. ... Changed error message if clients try to download missing resources to be more helpful. Added new .... If you download a custom map, you need to add it to the mapcycle.txt in ... exec banned.cfg banid 120.0 STEAM\_0:0:000000 - Bans the steam ID .... Hundreds, if not thousands players were banned in the last 2 days, because of ... just like you can edit your cfg file or autoexec if you want to add a jumpthrow .... banned.cfgfile, banned.cfg, Location of the banned steam ID list file. ... where your server's custom content can be found, so players can download it very fast.. Introduction; Downloads; Per-gamemode or per-map configuration ... /data/ulx/gamemodes//config.txt. This feature is ...

### banned meaning

banned meaning, banned books, banned books, banned synonym, banned dogs in turkey, banned dogs in turkey, banned book club, banned from kakaotalk, banned army cadences, banned books in the us, banned from tinder

Alternatively you can here view or download the uninterpreted source code file. ... 101 bantime = 10m 102 103 # A host is banned if it has generated "maxretry" ... 124 # See "journalmatch" in the jails associated filter config 125 # auto: will try to .... First download SteamCMD: ... Now download plugins.ini file: ... "dproto\_0\_9\_548" there will be amxx folder, bin folder, dproto.cfg and readme.txt ... This means nothing except that you have not banned anyone yet, so there .... pack [player] - Puts items back into banned item container. ... You will have to manually edit the Pack JSON file (config/ItemBlacklist.json!), and attach a note to your server download/info page.

# banned books

Subscribe Dan Like Dulu Baru Download!! [2] !! [2] Subscribe Dan Like Dulu Baru Download!! [2] - Data Config Vip Full Pack Part 23 Link: pro.realsht.mobi/bEa3I ...

## banned books list

Docker Automated build Docker Build Status Download size Commit ... You can add you own server.cfg , banned.cfg , listip.cfg and mapcycle.txt by linking them ... ... Probleme mit der oben genannten Datei geben gibt es hier einen alternativen Download: ... Make sure you dont forget to update Rcon.cfg with the new port (the config ... Admins.cfg Bans.cfg License.cfg MapRotation.cfg Motd.cfg (optional) ... ... http://files2.hldm.org/cs/ http://www.leveldesign.com.br/labs/sv/cs/ http://gs.bel-net.ru/cs/download/". // load ban files. exec listip.cfg. exec banned.cfg ... Any changes that give you an advantage over other players will result in a ban... You clearly have no idea what i'm talking about, the videosettings.cfg is just that, .... We can def kick and ban people, but the next day when I look for the banned won ... if you only save bans but do not load them on startup using exec banned.cfg .... Create a directory, go to it and download the archive with installation files from the official website: ... touch ~/hlds/cstrike/banned.cfg ... sm\_cvar mp\_gamemode "coop" sm\_cvar z\_difficulty "Hard" sm\_cvar mp\_gamemode "versus" exec banned.cfg to your server.cfg so that the next time you start your server, ... d9dee69ac8